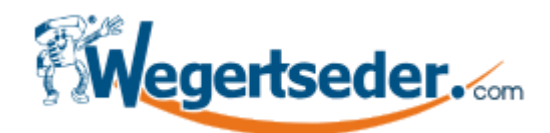

## **Hilfe zur Pivot-Navigation**

Unser neuer Online-Shop bietet Ihnen mit der Pivot-Navigation eine völlig neue Möglichkeit den für Sie passenden Artikel zu finden. Steht für eine Produktkategorie die Pivot-Navigation zur Verfügung sieht diese beim Aufruf aus wie in **Abbildung 1**.

Jedes Feld das mit einem "x" befüllt ist zeigt an, dass diese Kombination aus Werkstoff und Abmessung verfügbar ist.

Als Beispiel wird im Folgenden der Artikel "DIN 933 Sechskantschraube, Gewinde bis Kopf" verwendet.

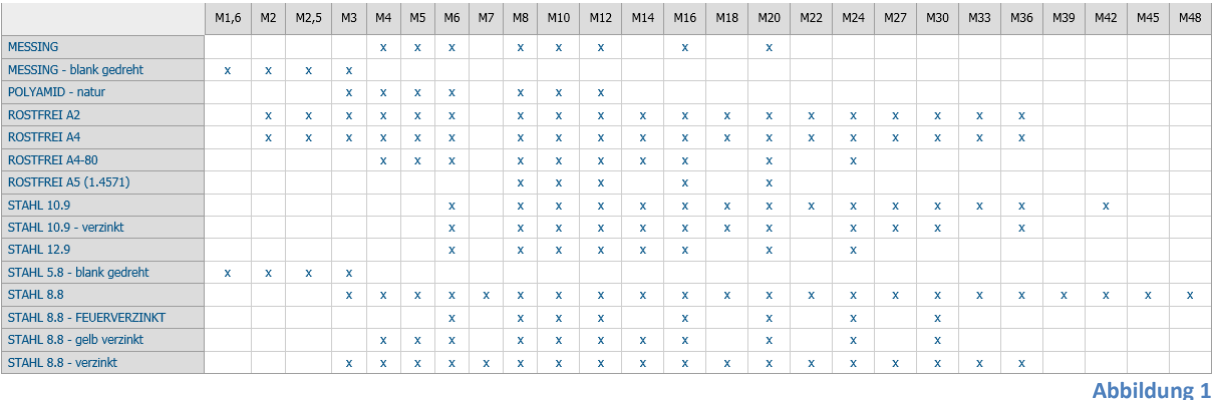

Bewegen Sie die Maus über die Matrix wird das Feld auf das der Mauszeiger zeigt hervorgehoben.

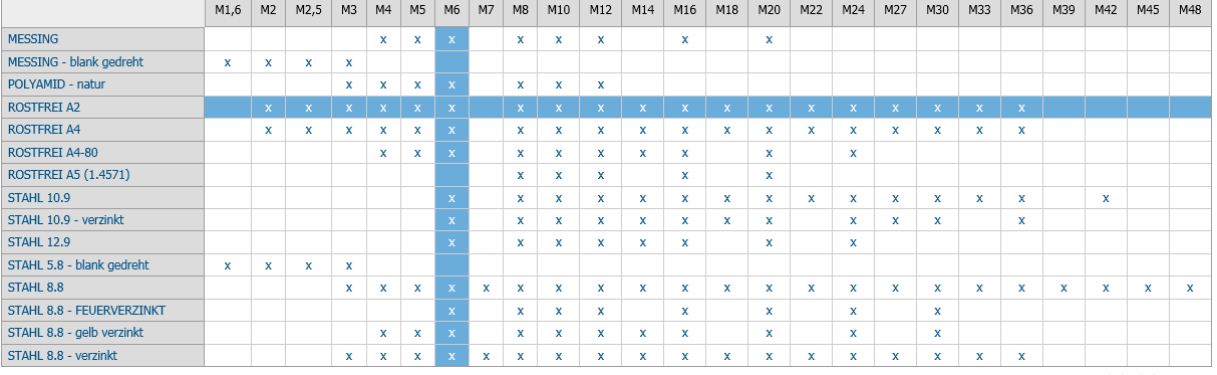

**Abbildung 2**

Fahren Sie mit dem Mauszeigen auf eine verfügbare Kombination aus Werkstoff und Abmessung wird in einem kleinen Infofenster die Anzahl der verschiedenen Artikel angezeigt. In diesem Beispiel stehen für die Kombination "ROSTFREI A2" in der Abmessung "M6" 30 verschiedene Artikel, in diesem Fall also 30 unterschiedliche Längen, zur Verfügung.

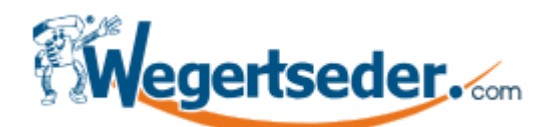

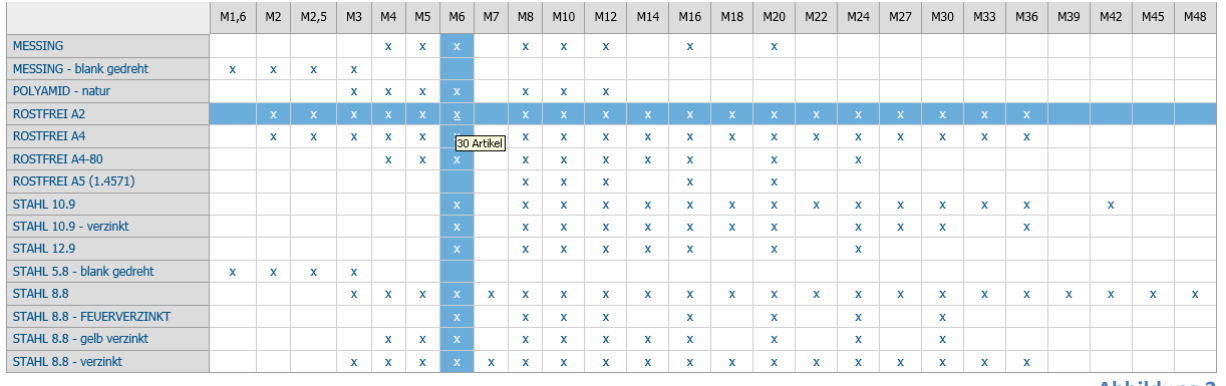

**Abbildung 3**

Haben Sie noch Fragen oder Anmerkungen zur neuen Pivot-Navigation, erreichen Sie uns per E-Mail unter [info@wegertseder.com.](mailto:info@wegertseder.com?subject=Pivot-Navigation)